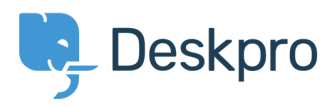

[Teadmusbaas](https://support.deskpro.com/et-EE/kb) > [How-to Videos](https://support.deskpro.com/et-EE/kb/how-to-videos) > [Overview of the CRM](https://support.deskpro.com/et-EE/kb/articles/overview-of-the-crm)

Overview of the CRM Paul Davies - 2021-06-18 - [Comments \(0\)](#page--1-0) - [How-to Videos](https://support.deskpro.com/et-EE/kb/how-to-videos)

**Introduction Video:**

## **Further Reading:**

[Introduction to the CRM](https://support.deskpro.com/en/guides/agent-guide/crm/crm-introduction) [Browsing CRM records](https://support.deskpro.com/en/guides/agent-guide/crm/browsing-crm-records) **[Usergroups](https://support.deskpro.com/en/guides/agent-guide/crm/usergroups)** [Adding New Users](https://support.deskpro.com/en/guides/agent-guide/crm/new-users)

[Searching in the CRM](https://support.deskpro.com/en/guides/agent-guide/crm/searching-crm-records)